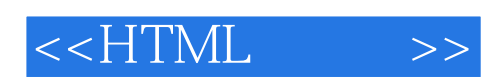

 $<<$ HTML $>>$ 

- 13 ISBN 9787121063817
- 10 ISBN 7121063816

出版时间:2008-6

页数:439

字数:742400

extended by PDF and the PDF

http://www.tushu007.com

 $,$  tushu007.com

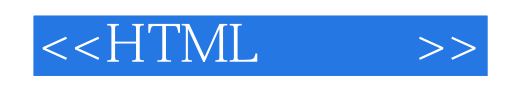

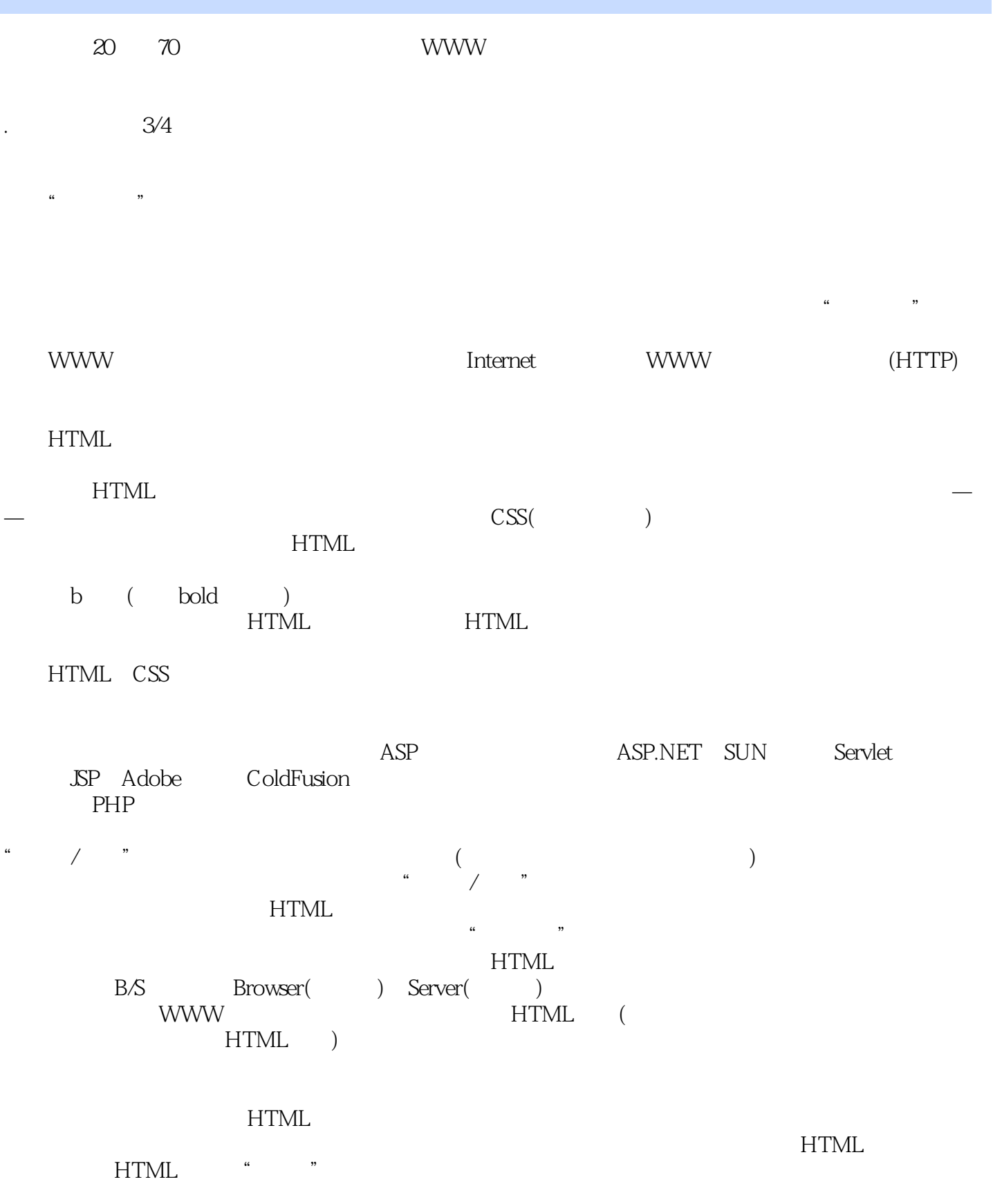

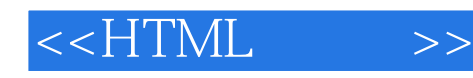

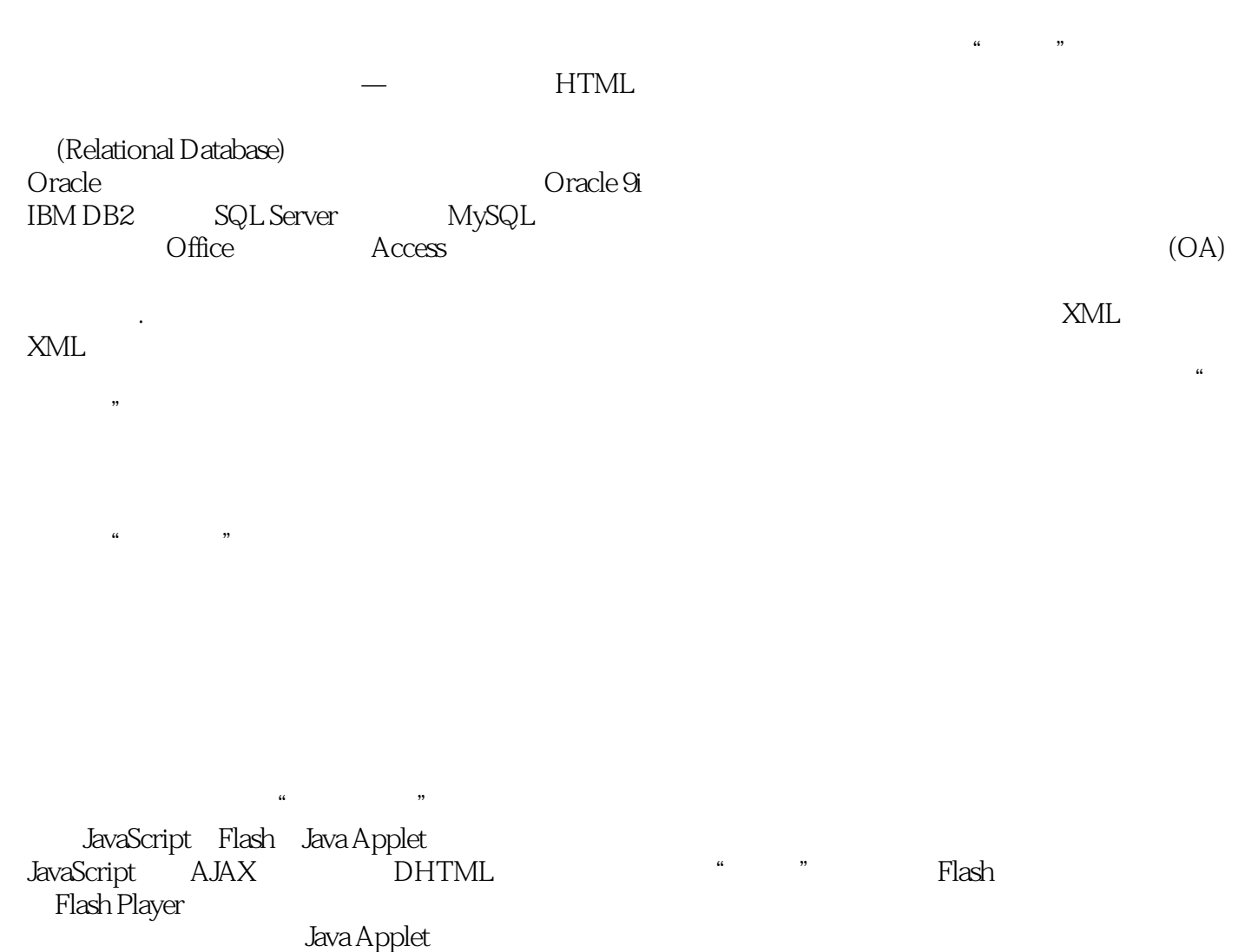

正如你在"开发王"系列图书中所看到的那样,我们已经将JavaScript、Flash技术完全融入到整个

..  $\mu$ .  $\mu$  $\ddots$  (  $\qquad$  )  $\frac{1}{2}$  , and  $\frac{1}{2}$  , and  $\frac{1}{2}$  , and  $\frac{1}{2}$  , and  $\frac{1}{2}$  , and  $\frac{1}{2}$  , and  $\frac{1}{2}$  , and  $\frac{1}{2}$  , and  $\frac{1}{2}$  , and  $\frac{1}{2}$  , and  $\frac{1}{2}$  , and  $\frac{1}{2}$  , and  $\frac{1}{2}$  , and  $\frac{1}{2}$  , a  $\frac{a}{\sqrt{a}}$ ,  $\frac{b}{\sqrt{a}}$ ,  $\frac{c}{\sqrt{a}}$ ,  $\frac{c}{\sqrt{a}}$ ,  $\frac{c}{\sqrt{a}}$ ,  $\frac{c}{\sqrt{a}}$ ,  $\frac{c}{\sqrt{a}}$ ,  $\frac{c}{\sqrt{a}}$ ,  $\frac{c}{\sqrt{a}}$ ,  $\frac{c}{\sqrt{a}}$ ,  $\frac{c}{\sqrt{a}}$ ,  $\frac{c}{\sqrt{a}}$ ,  $\frac{c}{\sqrt{a}}$ ,  $\frac{c}{\sqrt{a}}$ ,  $\frac{c}{\sqrt{a}}$ ,  $\frac{c}{\sqrt{a}}$  $6$ 

 $\mathcal{C}$ 

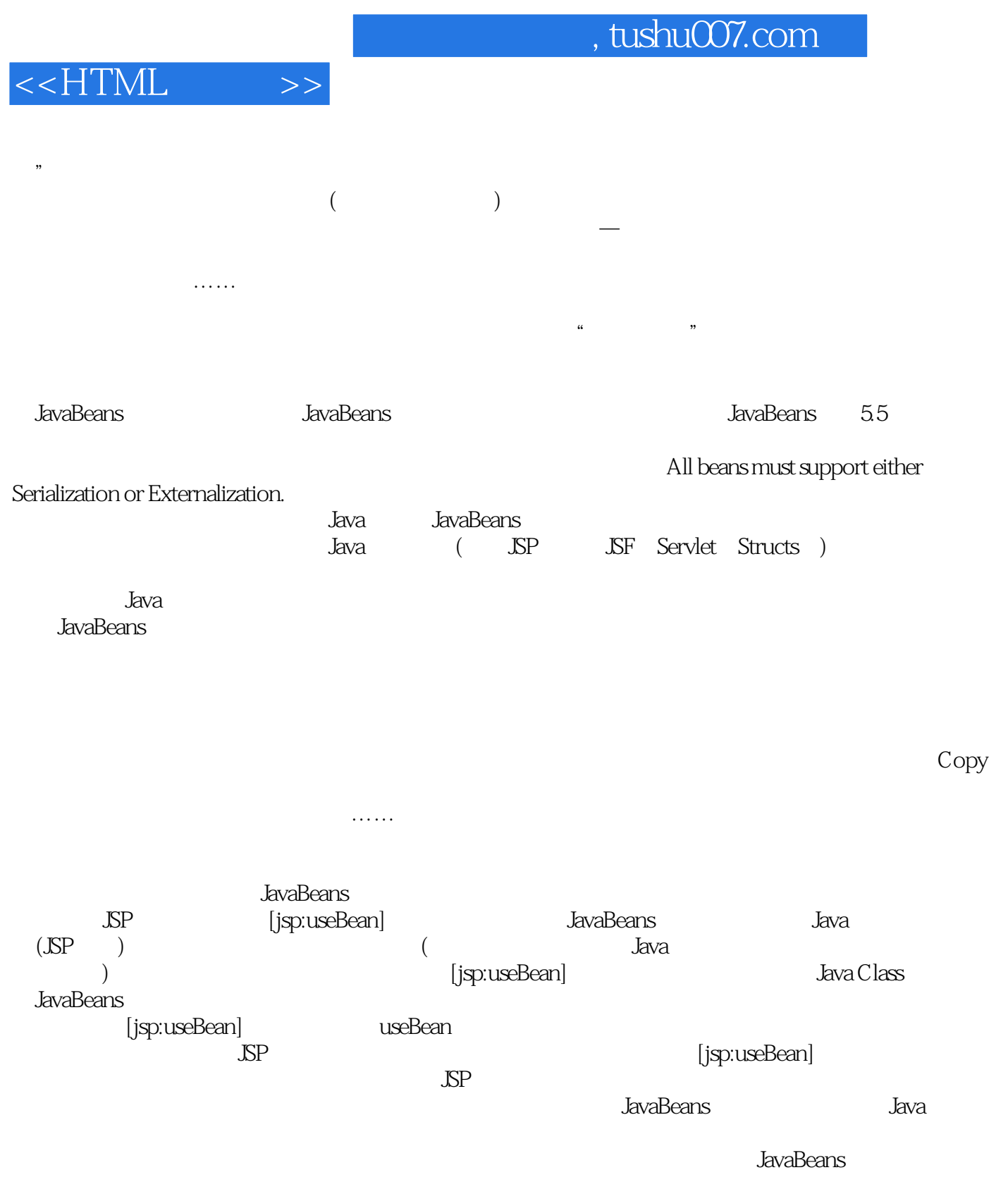

它也会逐渐抽干雇主多年努力所换来的投入……当雇主独处一室苦苦思索时,你是不会体会到的。

 $\frac{1}{2}$ 

 $\mathcal{D}$ 

, tushu007.com

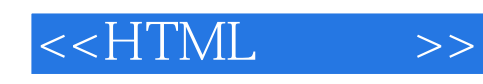

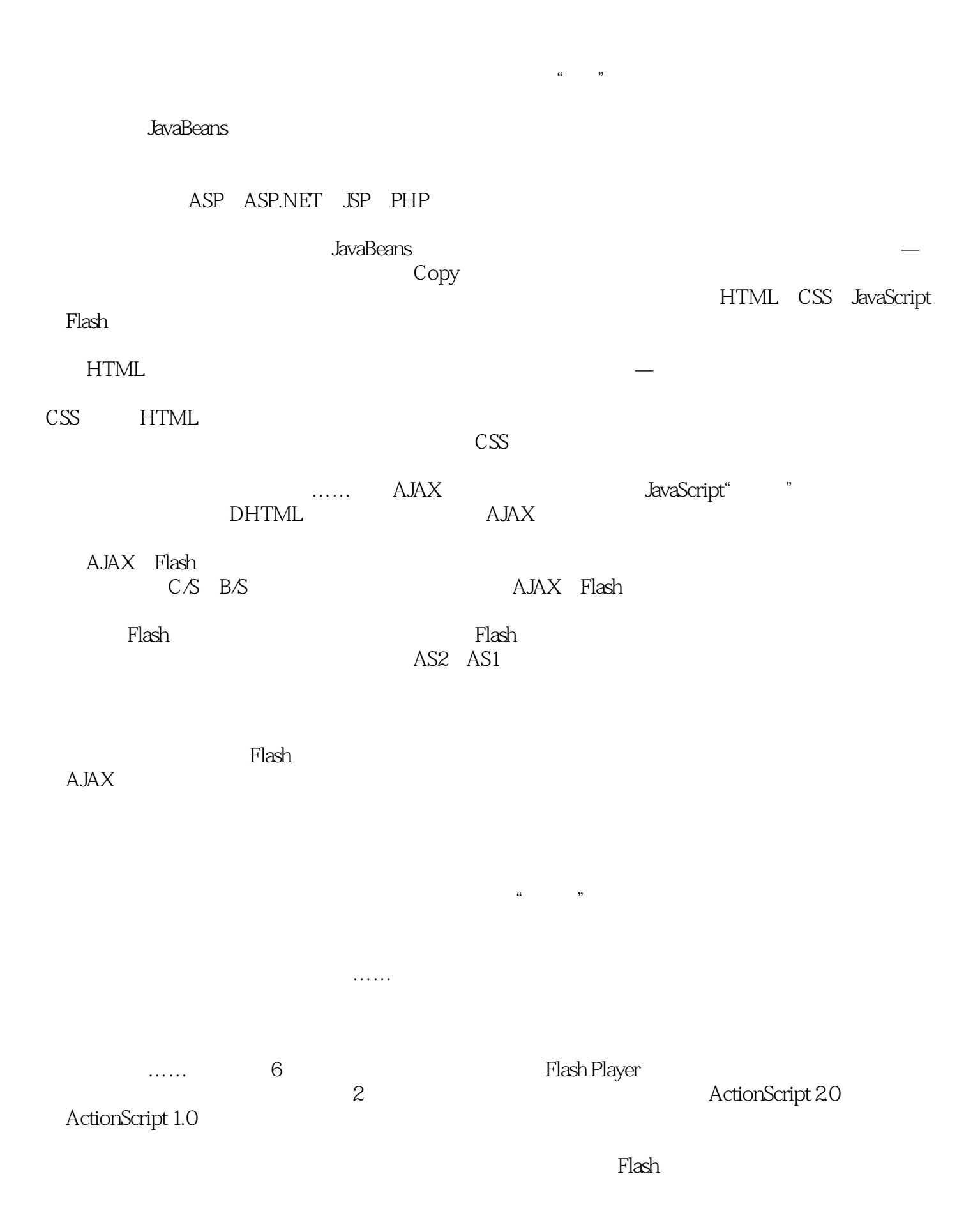

# $\sim$ , tushu007.com

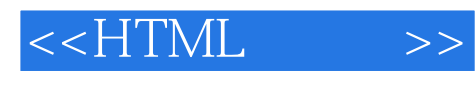

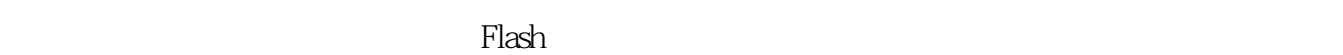

 $F$ lash $F$ lash

 $Plash$ 

#### $Flash$

 $\mu$ 

 $\alpha$  , where  $\alpha$ " " " JavaBeans

 $\frac{a}{\sqrt{3}}$ 

 $\kappa$ 

 $\kappa$ 

 $F$ lash $F$ lash

#### ActionScript

 有时候,夜真的很黑、很深沉,它会淹没你,并让你忘记你自己…… 开发王系列图书有两个  $\mu$  and  $\mu$  and  $\mu$  and  $\mu$  are  $\mu$  and  $\mu$  and  $\mu$  are  $\mu$  and  $\mu$  and  $\mu$  and  $\mu$  and  $\mu$  and  $\mu$  and  $\mu$  and  $\mu$  and  $\mu$  and  $\mu$  and  $\mu$  and  $\mu$  and  $\mu$  and  $\mu$  and  $\mu$  and  $\mu$  and  $\mu$  and  $\mu$ 

 $a \rightarrow a$ 

 $3$ 

 $JSP$ , the set of  $\mu$  and  $\mu$  and  $\mu$  and  $\mu$  and  $\mu$  and  $\mu$  are  $10$ 

 $\mathcal{B}$ "

 $\alpha$ 

 $\kappa$  and  $\kappa$ 

# $<<$ HTML $>>$

 $\frac{1}{\sqrt{1-\frac{1}{\sqrt{1-\frac{1$ 

 $J_{\rm}$ avaBeans $J_{\rm}$ avaBeans

 $($  JavaBeans) $J$ avaBeans ( ), example  $J$ avaBeans ( ), example  $J$ 

 $\mu$  $\mu$ 

 $\mu$  and  $\mu$ 

 $\alpha$  and  $\beta$  and  $\beta$ 

 $($ 

对一个企业而言,这是致命的一击—连自己的基础设施都无法保证,企业信誉便荡然无存。

 $\frac{a}{\sqrt{3}}$ 

 $R = \frac{1}{\sqrt{N}}$ 

### , tushu007.com

# $<<$ HTML $>>$

 $\alpha$  , and  $\beta$  , and  $\beta$  , and

- $\mathcal{D}$  $\mu$  and  $\mu$  and  $\mu$  and  $\mu$  and  $\mu$  and  $\mu$  and  $\mu$  and  $\mu$  and  $\mu$  and  $\mu$  and  $\mu$
- $\ddot{a}$ ,  $\ddot{b}$ ,  $\ddot{c}$ ,  $\ddot{c}$ ,  $\ddot{c}$ ,  $\ddot{c}$ ,  $\ddot{c}$ ,  $\ddot{c}$ ,  $\ddot{c}$ ,  $\ddot{c}$ ,  $\ddot{c}$ ,  $\ddot{c}$ ,  $\ddot{c}$ ,  $\ddot{c}$ ,  $\ddot{c}$ ,  $\ddot{c}$ ,  $\ddot{c}$ ,  $\ddot{c}$ ,  $\ddot{c}$ ,  $\ddot{c}$ ,  $\ddot{c}$ ,  $\ddot{c}$ ,  $\mu$  and  $\mu$  ,  $\mu$  ,  $\mu$  ,  $\mu$  ,  $\mu$  ,  $\mu$  ,  $\mu$  ,  $\mu$  ,  $\mu$  ,  $\mu$  ,  $\mu$  ,  $\mu$  ,  $\mu$  ,  $\mu$  ,  $\mu$  $\kappa$  , and  $\kappa$  , and  $\kappa$  , and  $\kappa$  , and  $\kappa$
- $\kappa$  and  $\kappa$

 $\mu$   $\mu$   $\alpha$   $\beta$ 

 $\mathbb{I}\mathbb{T}$ 

 $\mathcal{U}$ , and  $\mathcal{U}$  are the state of  $\mathcal{U}$  $\mu$  and  $\mu$  and  $\mu$  and  $\mu$  and  $\mu$  and  $\mu$  and  $\mu$  and  $\mu$  and  $\mu$  and  $\mu$  and  $\mu$  and  $\mu$  and  $\mu$  and  $\mu$  and  $\mu$  and  $\mu$  and  $\mu$  and  $\mu$  and  $\mu$  and  $\mu$  and  $\mu$  and  $\mu$  and  $\mu$  and  $\mu$  and  $\mu$ 

 $\mu$  $\mu$  $\mathfrak{m}$ 

优势,不管是对个人,还是对组织…… 作者的话 从开始准备写作到本套书的出版,前后经历  $6$ 

 $\mu$  and  $\mu$  and  $\mu$  and  $\mu$  and  $\mu$  and  $\mu$  and  $\mu$  and  $\mu$  and  $\mu$  and  $\mu$  and  $\mu$  and  $\mu$  and  $\mu$  and  $\mu$  and  $\mu$  and  $\mu$  and  $\mu$  and  $\mu$  and  $\mu$  and  $\mu$  and  $\mu$  and  $\mu$  and  $\mu$  and  $\mu$  and  $\mu$ 

 $\alpha$  , where  $\alpha$  is the contract of  $\alpha$ 

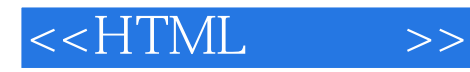

 $($ 

## $($  and  $)$

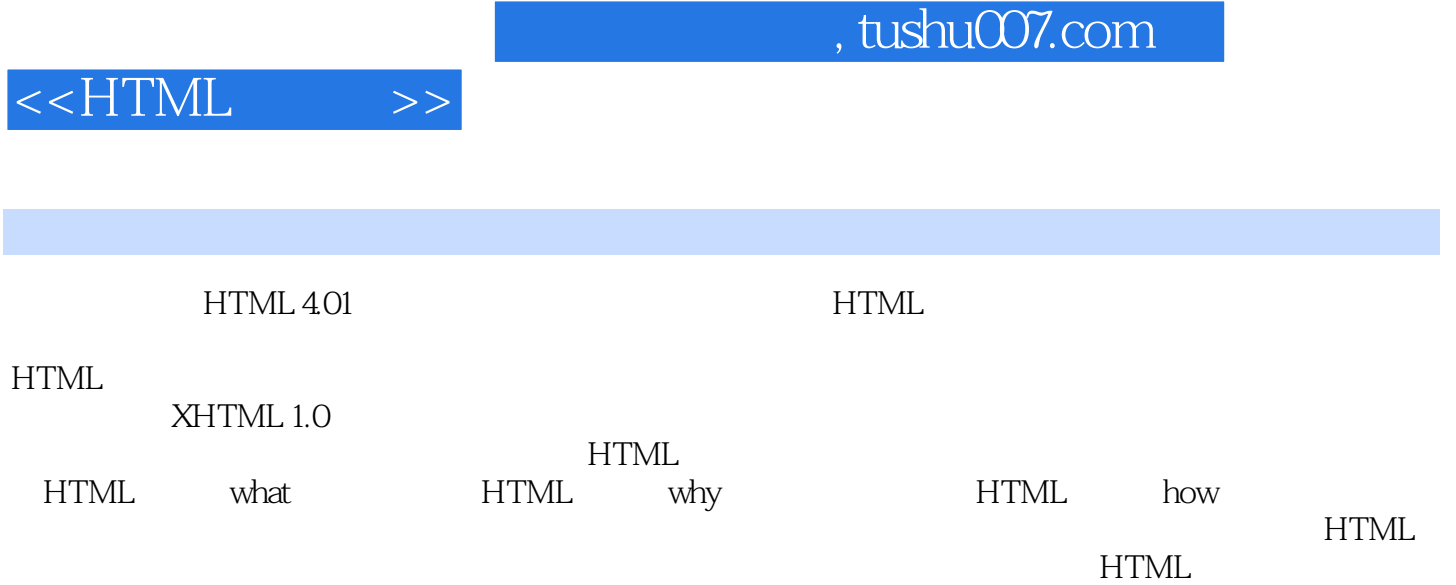

**HTML** 

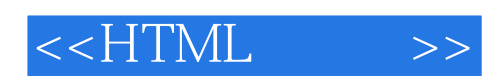

Flash

, tushu007.com

 ${\rm Flash}$ 

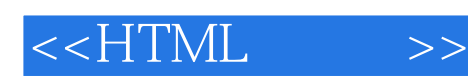

1 HTML 1 1 and 1.1 Internet 1.1.1 WWW 1.1.2 W3C 1.2  $1.21$   $1.22$   $1.23$ 1.2.4 1.3 HTML 1.3.1 HTML HTML 1.32 1.33 1.33 1.4 HTML 4.0 1.4 1  $1.42$  1.4.3  $1.44$  1.4.5  $1.46$  $1.47$   $1.5$   $2$  HTML  $21$ 用Dreamweaver创建第一个网页 2.1.1 Dreamweaver安装和配置向导 2.1.2 使 用Dreamweaver创建网页的基本步骤 2.1.3 使用Dreamweaver的基本知识 2.2 HTML文档的 22.1 SGML HTML 2.2.2 HTML EXAMPLE 2.2.2 HTML 2.2.3 HTML 4.01 2.2.4 2.2.5  $2.26$  2.3 3 HTML 3.1  $31.1$   $31.2$   $31.3$   $31.4$  $31.5$   $32$   $321$   $322$  $33$   $34$   $34$ 35 HTML 351 CDATA 352 ID NAME  $353$  IDREF IDREFS 354 NUMBER 355 本字符串 3.5.6 使用URI 3.5.7 使用颜色 3.5.8 使用长度 3.5.9 内容类型 MIME 3.5.10 3.5.11 3.5.12 3.5.13  $35.14$   $35.15$   $35.16$   $35.17$  $35.18$   $36$   $2$  HTML  $4$  HTML 文档的头部定义 4.1 定义标题(title元素) 4.2 怎样定义元数据 4.2.1 定义元数据关  $422$  and  $423$  and  $43$  $431$   $432$   $433$   $434$  $435$   $436$   $437$ 4.4 HTTP http-equiv 4.4.1  $44.2$   $44.3$   $44.4$ 4.45 4.46 Cookie 4.4.7 4.4.8 4.4.9 4.4.9 4.5 4.5.1 eprofile  $4.5.2$  scheme  $4.6$  $5 \quad 51 \quad 51$   $51.1 \quad$  em strong cite  $51.2$  abbr acronym 其他的短语元素(dfn、code、samp、kbd、var) 5.1.4 引用(blockquote元素、q元素)  $5.1.5$  sub sup  $5.2$   $5.21$  p 5.2.2 br 5.2.3 5.2.4 pre 5.2.5  $53$  h#  $54$  ins del  $55$ 文字格式(tt、i、b、big、small、strike、s、u) 5.6 字体修改(font、basefont元素) 5.6.1  $\frac{1}{2}$  size  $\frac{562}{2}$  color  $\frac{563}{2}$  face  $57$  hr  $57.1$   $\leq 5.7.1$   $\leq$   $\leq$   $\leq$   $\leq$   $\leq$   $\leq$   $\leq$   $\leq$   $\leq$   $\leq$   $\leq$   $\leq$   $\leq$   $\leq$   $\leq$   $\leq$   $\leq$   $\leq$   $\leq$   $\leq$   $\leq$   $\leq$   $\leq$   $\leq$   $\leq$   $\leq$   $\leq$   $\leq$   $\leq$   $\leq$   $\leq$   $\leq$   $\$ 5.7.2 align 5.7.3 color 5.7.4 noshade 5.8 6 61 61.1 ol 61.2 ul 61.3 dl 61.4  $61.5$   $\qquad \qquad 62$   $\qquad \qquad 621$  $\epsilon$  type  $622$   $623$  $\tt start$   $624$   $\tt value$ 

 $<<$ HTML $>>$ 

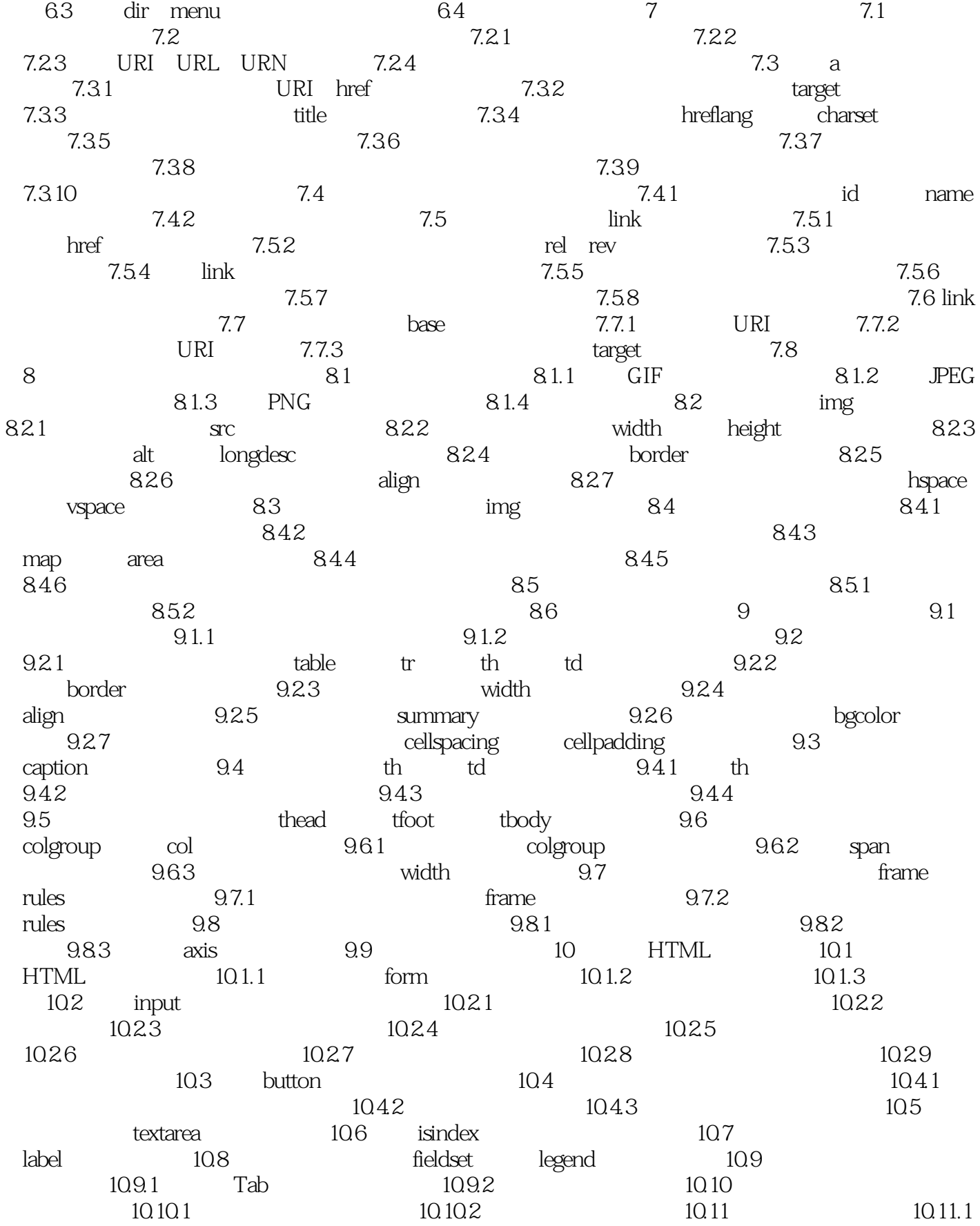

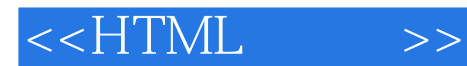

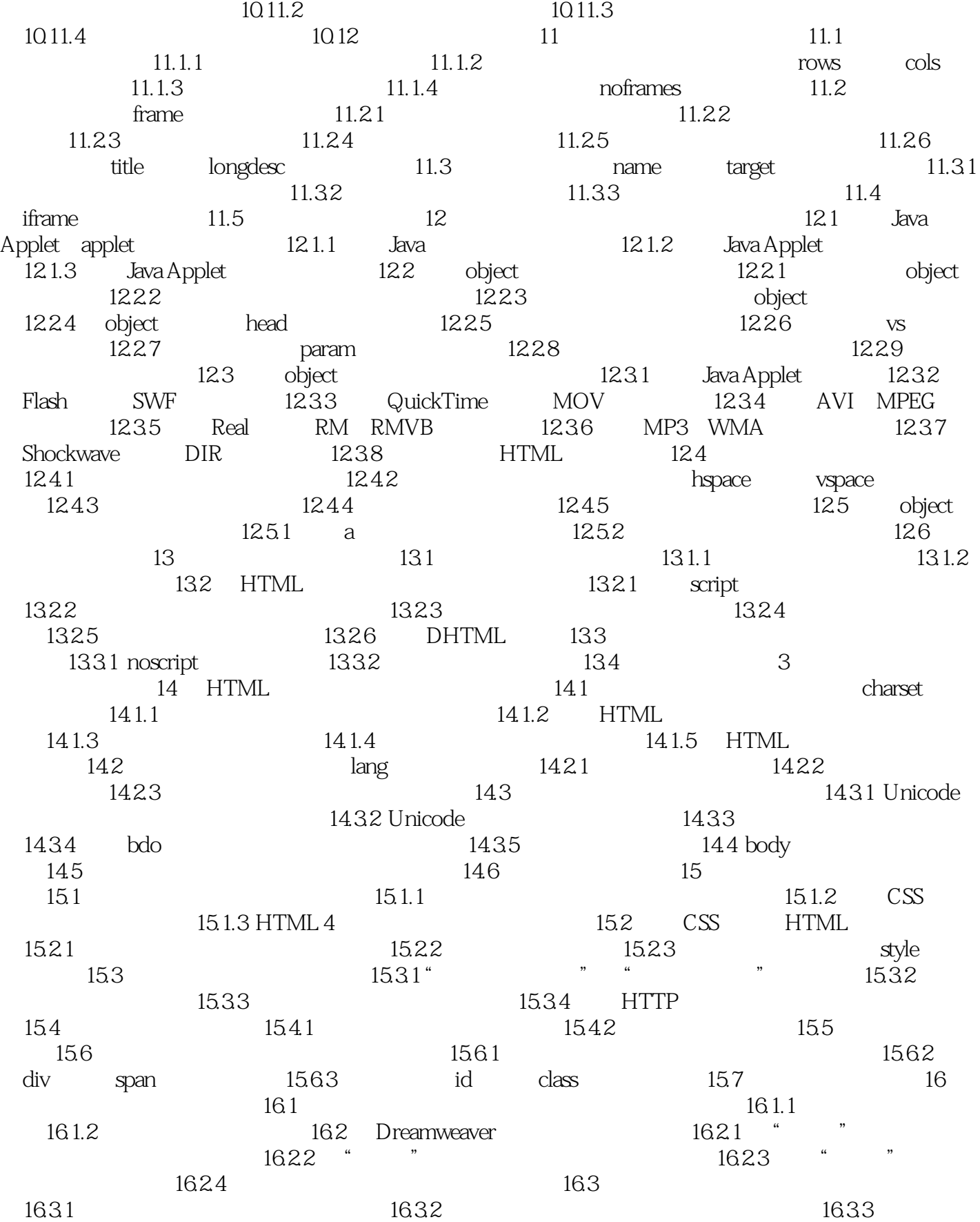

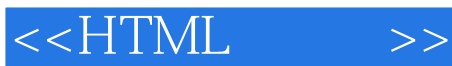

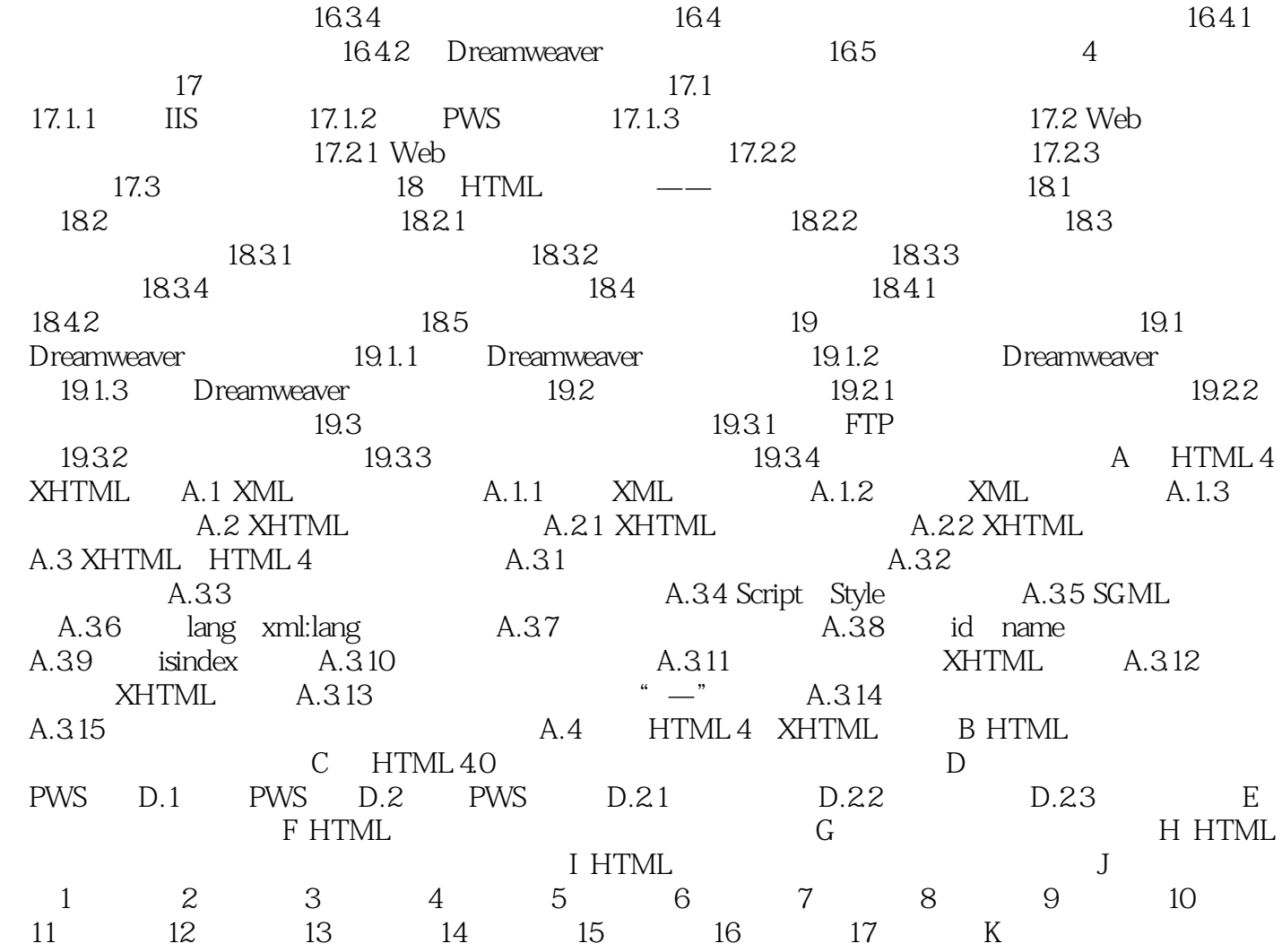

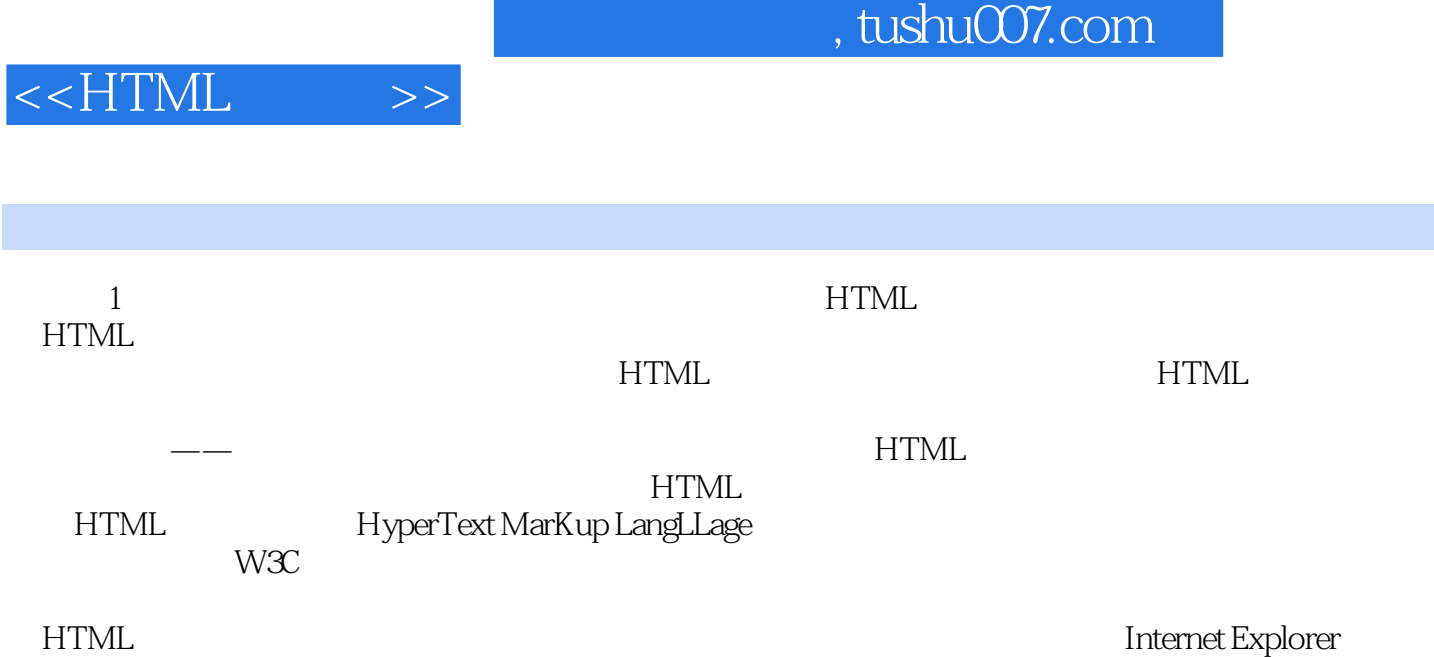

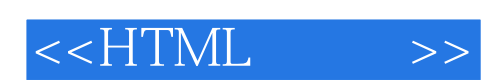

### $\mu$  $"$  究竟什么是正确的HTML网页,让本书来给你答案;完全范例讲解,通俗易懂,循序渐进,学习  $W3C$ HTML4.01 XHTML1.0 <br>
HTML

,让你可以完全满足雇主的需求。  $\mu$  and  $\mu$  $6$  $10$  , we have the following the set of  $\mathbf{r}$  , we have the set of  $\mathbf{r}$  and  $\mathbf{r}$  and  $\mathbf{r}$  and  $\mathbf{r}$  and  $\mathbf{r}$  and  $\mathbf{r}$  and  $\mathbf{r}$  and  $\mathbf{r}$  and  $\mathbf{r}$  and  $\mathbf{r}$  and  $\mathbf{r}$  and  $\mathbf{r}$ 

而现在正是发表这套图书的好时机,因为一切都已准备就绪! ——田蕾

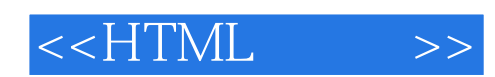

本站所提供下载的PDF图书仅提供预览和简介,请支持正版图书。

更多资源请访问:http://www.tushu007.com